## 2. RuTerminal.FIX Типы данных

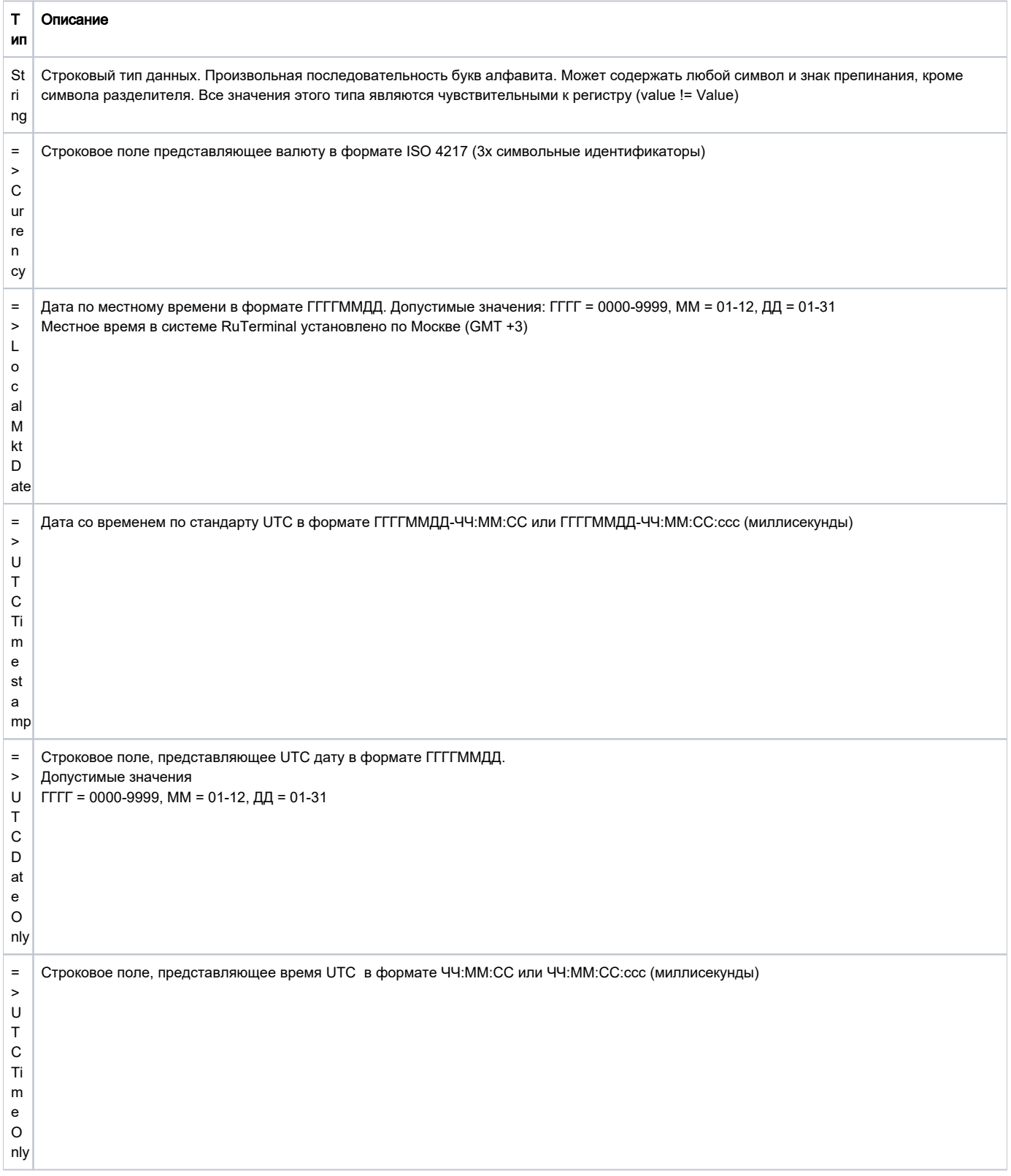

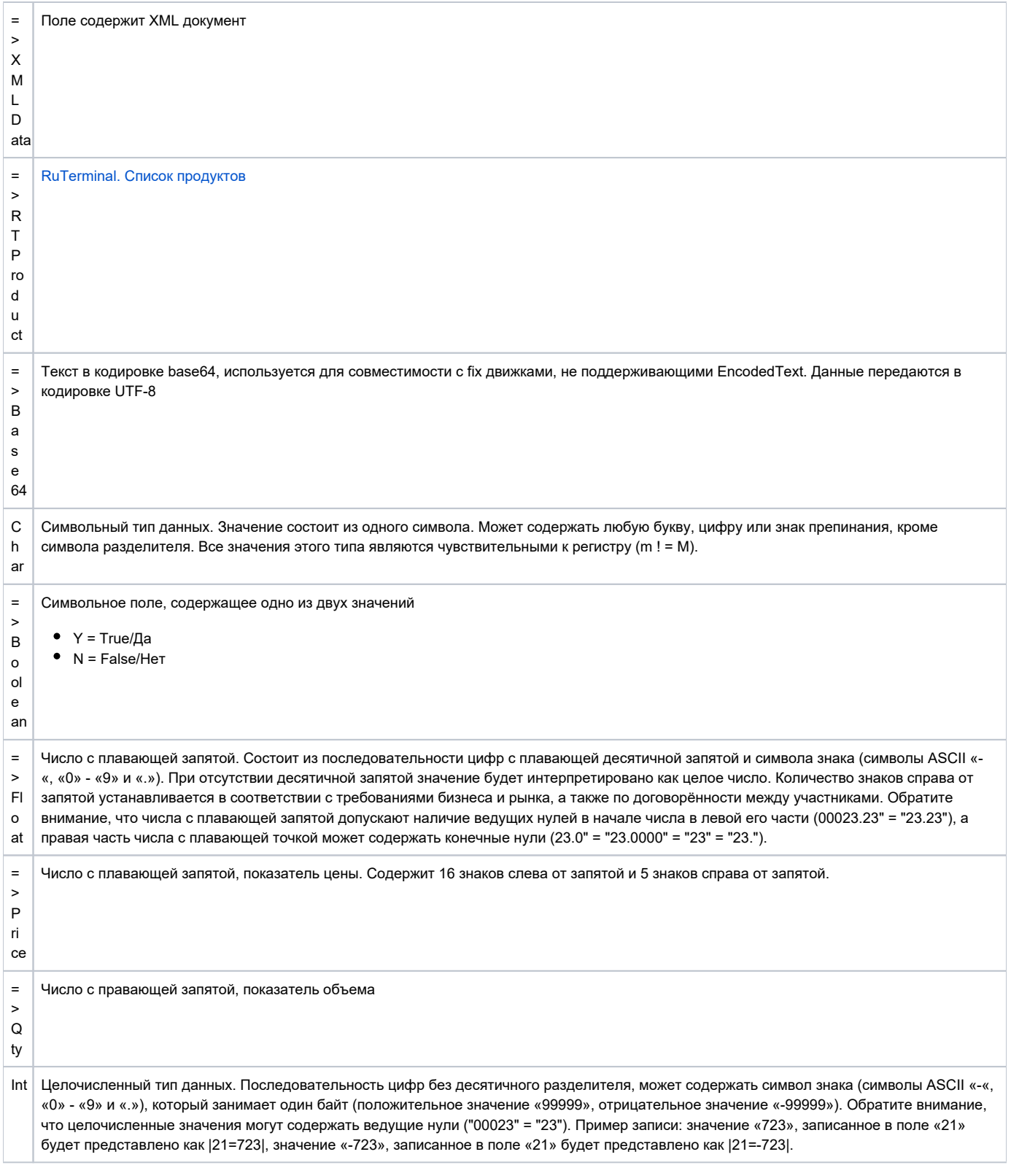

![](_page_2_Picture_34.jpeg)